# Package: evitaicossa (via r-universe)

June 29, 2024

Type Package

Title Antiassociative Algebra

Version 0.0-1

Maintainer Robin K. S. Hankin <hankin.robin@gmail.com>

Description Methods to deal with the free antiassociative algebra over the reals with an arbitrary number of indeterminates. Antiassociativity means that  $(xy)z = -x(yz)$ . Antiassociative algebras are nilpotent with nilindex four (Remm, 2022,  $\langle \text{doi:10.48550/arXiv.2202.10812>}\rangle$  and this drives the design and philosophy of the package. Methods are defined to create and manipulate arbitrary elements of the antiassociative algebra, and to extract and replace coefficients. A vignette is provided.

License GPL  $(>= 2)$ 

**Depends** R  $(>= 3.5.0)$ 

Suggests knitr, markdown, rmarkdown, testthat, mvtnorm, covr

VignetteBuilder knitr

**Imports** Rcpp  $(>= 1.0-7)$ , disordR  $(>= 0.9-8-2)$ , methods, Rdpack

LinkingTo Rcpp

URL <https://github.com/RobinHankin/evitaicossa>

BugReports <https://github.com/RobinHankin/evitaicossa/issues>

RdMacros Rdpack

NeedsCompilation yes

Author Robin K. S. Hankin [aut, cre] (<<https://orcid.org/0000-0001-5982-0415>>)

Repository CRAN

Date/Publication 2024-06-28 09:10:06 UTC

# <span id="page-1-0"></span>**Contents**

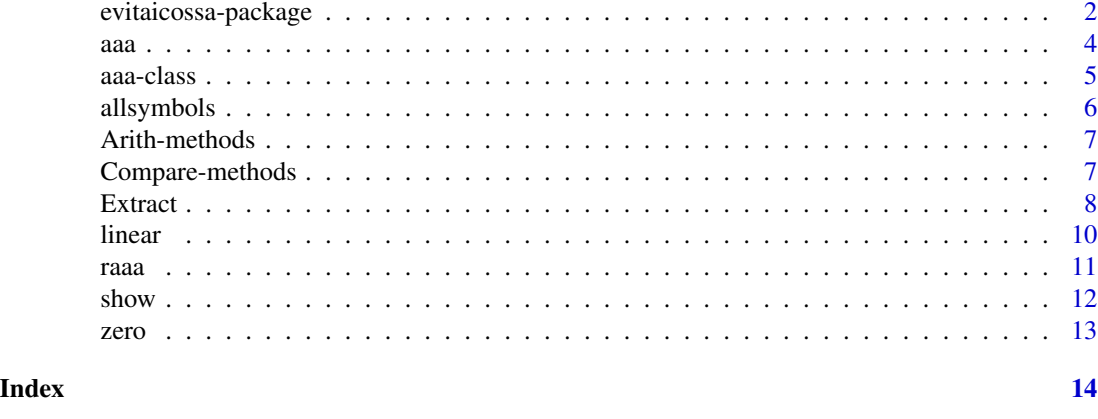

evitaicossa-package *Antiassociative Algebra*

# Description

Methods to deal with the free antiassociative algebra over the reals with an arbitrary number of indeterminates. Antiassociativity means that  $(xy)z = -x(yz)$ . Antiassociative algebras are nilpotent with nilindex four (Remm, 2022, <doi:10.48550/arXiv.2202.10812>) and this drives the design and philosophy of the package. Methods are defined to create and manipulate arbitrary elements of the antiassociative algebra, and to extract and replace coefficients. A vignette is provided.

# Details

The DESCRIPTION file:

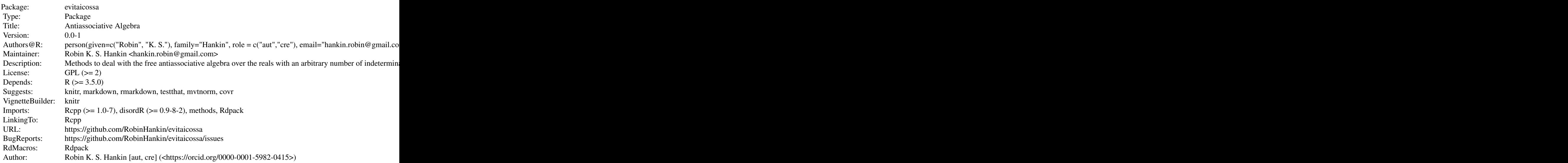

<span id="page-2-0"></span>Index of help topics:

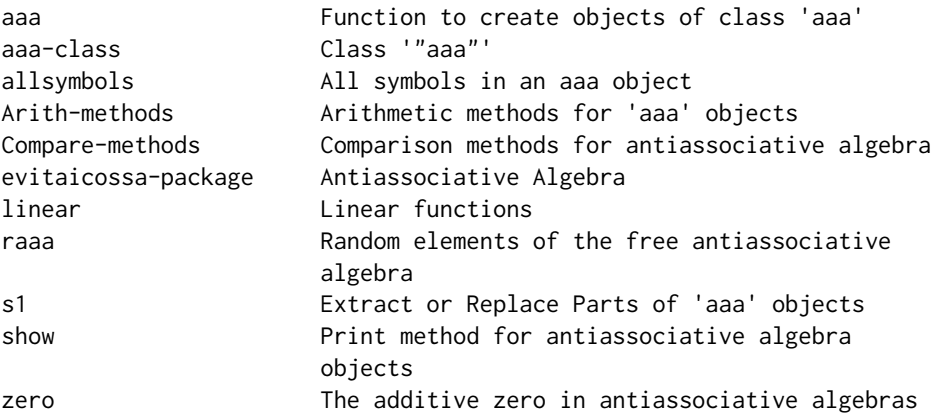

Functionality to work with the free antiassociative algebra in R. The hex sticker features an image taken from Hoffnung (1959) in which musical concepts [pizzicato, crescendo, etc] are given whimsical visual form. The character on the hex sticker is captioned "A Discord": Hoffnung's interpretation of the musical concept of dissonance. In the book, the preceding image was a "*chord*", evoking harmony. The discord, on the other hand, embodies–for me at least–antiassociativity: everything is wrong, wrong, wrong.

# Author(s)

Robin K. S. Hankin [aut, cre] (<https://orcid.org/0000-0001-5982-0415>) Maintainer: Robin K. S. Hankin <hankin.robin@gmail.com>

#### References

Hoffnung G (1959). *Hoffnung's Acoustics*. Dobson.

# See Also

[aaa](#page-3-1)

```
x \leftarrow \text{raaa}()x
y \leftarrow \text{raaa}()x+y
x*y
```
<span id="page-3-1"></span><span id="page-3-0"></span>Objects of class aaa

#### Usage

```
aaa(s1 = character(0), sc = numeric(0), d1 = character(0), d2 =
character(0), dc = numeric(0), t1 = character(0), t2 = character(0), t3= character(0), tc = numeric(0))
lavter(cout)
as.aaa(s)
thing_to_aaa(L)
```
#### Arguments

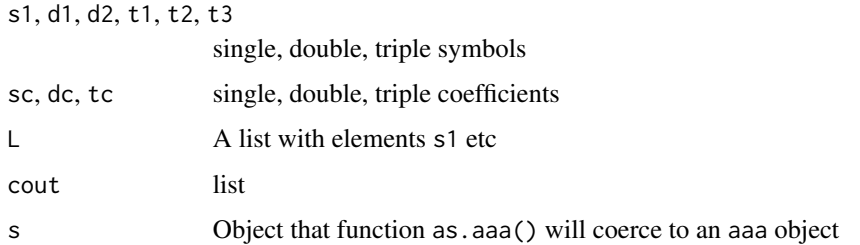

# Details

Function lavter() is the formal creation method for aaa objects; it is the only place that new() is called. It takes a single argument cout, which is a list as returned by C function retval(). But it is a little awkward to use and the user should use other functions for creation, which are more user-friendly and have sensible defaults:

- Function aaa() takes named arguments s1 etc, with defaults corresponding to "not present"
- Function thing\_to\_aaa() takes a list with names s1 etc
- Function as.aaa() tries hard to coerce its argument to an aaa object

# Value

Return objects of class aaa

### Author(s)

Robin K. S. Hankin

<span id="page-4-0"></span>aaa-class 5

#### Examples

```
aaa(s1 = "x", sc = 13)aaa(d1 = "z", d2 = "w", dc = 14)aaa(t1 = "x", t2 = "y", t3 = "z", tc = 15)
aaa(
   s1 = c("a", "d"),
    sc = c( 4 , 2 ),d1 = c("a", "a", "a", "b"),
    d2 = c("a", "b", "d", "a"),
    dc = c(3, 4, 4, 3),t1 = c("a", "a", "a", "b", "b"),
   t2 = c("c", "d", "d", "c", "c"),t3 = c("a", "c", "d", "a", "b"),
   tc = c(-4, -1, -4, 11, 20))
aaa() # the zero object
aaa(s1=letters,sc=seq_along(letters))
aaa(d1=state.abb,d2=rev(state.abb),dc=seq_along(state.abb))
as.aaa(state.abb)
evita <- aaa(s1=letters[1:5],sc=1:5)
icossa <- aaa(d1=c("fish", "chips"), d2=c("x", "y"), dc=c(6,7))evita
evita + icossa
evita * icossa
evita^2
f <- function(o){aaa(state.abb[o],seq_along(o))}
f(8:9) - (f(1:2) - f(6:8)^2)^2
```
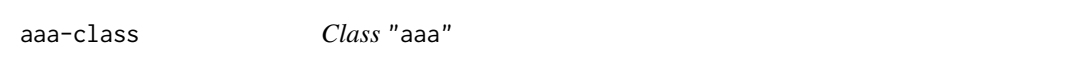

#### Description

Class aaa is for elements of the free antiassociative algebra

#### Objects from the Class

Objects can be created by calls of the form  $new("aaa", \ldots)$ .

#### Slots

```
single_indeterminate_name1: Object of class "character"
single_indeterminate_coeff: Object of class "numeric"
double_indeterminate_name1: Object of class "character"
double_indeterminate_name2: Object of class "character"
double_indeterminate_coeff: Object of class "numeric"
triple_indeterminate_name1: Object of class "character"
triple_indeterminate_name2: Object of class "character"
triple_indeterminate_name3: Object of class "character"
triple_indeterminate_coeff: Object of class "numeric"
```
# Author(s)

Robin K. S. Hankin

# Examples

showClass("aaa")

allsymbols *All symbols in an aaa object*

# Description

Function allsymbols() returns a character vector whose entries include all symbols of its argument.

# Usage

allsymbols(a)

## Arguments

a Object of class aaa

# Value

Returns a character vector

#### Author(s)

Robin K. S. Hankin

<span id="page-5-0"></span>

#### <span id="page-6-0"></span>Arith-methods 7

#### Examples

```
a \leftarrow \text{raaaa}()a
allsymbols(a)
a[cbind(allsymbols(a))] == single(a)
```
Arith-methods *Arithmetic methods for* aaa *objects*

#### **Description**

Arithmetic methods for objects of class aaa.

#### **Methods**

signature(e1 = "aaa", e2 = "aaa") Dispatches to aaa\_arith\_aaa() signature(e1 = "aaa", e2 = "numeric") Dispatches to aaa\_arith\_numeric() signature(e1 = "numeric", e2 = "aaa") Dispatches to numeric\_arith\_aaa() The S4 methods call lower-level functions aaa\_plus\_aaa(), aaa\_prod\_aaa(), aaa\_prod\_numeric(), aaa\_negative(), and aaa\_plus\_numeric().

These functions call the Rcpp functions aaa\_identity(),  $c$ \_aaa\_add(), and  $c$ \_aaa\_prod().

Compare-methods *Comparison methods for antiassociative algebra*

#### Description

Comparison methods generally do not make sense for elements of an antiassociative algebra. The only exception is equality:  $x == y$  returns TRUE if aaa objects x and y are identical.

The test for equality follows the **[frab](https://CRAN.R-project.org/package=frab)** package: go through the keys of  $x$ , compare the corresponding values of y, and return FALSE when any difference is detected. This is faster than is.zero( $x-y$ ).

Technically,  $x == 0$  makes sense but I thought consistency was more important: in the package, numeric values cannot be compared with aaa objects.

Functions aaa\_compare\_aaa() etc. are used in S4 dispatch; c\_aaa\_equal() is a low-level helper function that uses Rcpp to call the appropriate C routine.

# Methods

```
signature(e1 = "aaa", e2 = "aaa")
signature(e1 = "aaa", e2 = "ANY")
signature(e1 = "aaa", e2 = "numeric")
signature(e1 = "ANY", e2 = "aaa")
signature(e1 = "numeric", e2 = "aaa")
```
<span id="page-7-0"></span>Extraction methods for aaa objects. The names of the two-letter functions and arguments follow a pattern: the initial letter (s, d, t) stands for "single", "double", or "triple"; the second symbol is c for "coefficients", or a number  $(1, 2, 3)$  denoting first, second, or third. Thus "dc()" gets the coefficients of the double-symbol components, and "t2()" gets the second symbol of the triplesymbol components.

#### Usage

```
## S4 method for signature 'aaa'
s1(a)
## S4 method for signature 'aaa'
sc(a)
## S4 method for signature 'aaa'
d1(a)
## S4 method for signature 'aaa'
d2(a)## S4 method for signature 'aaa'
dc(a)
## S4 method for signature 'aaa'
t1(a)
## S4 method for signature 'aaa'
t2(a)## S4 method for signature 'aaa'
t3(a)
## S4 method for signature 'aaa'
tc(a)
single(a)
double(a)
triple(a)
```
#### Arguments

a Object of class aaa

#### Details

An aaa object is a list of 9 vectors, three numeric and six character, which are extractd by functions s1() etc.

Functions single(), double() and triple() extract the single, double, and triple components of their argument, and return the corresponding aaa object.

There is no function evitaicossa::coeffs() because the three types of elements are qualitatively different; use sc(), dc(), and tc() to get the coefficients in disord format.

#### Extract 9

Functions getthings(), extracter() and overwriter() are lower-level methods, not really intended for the end-user. Function getthings() takes an aaa object and returns a named list with elements being disord objects corresponding to components s1,sc,d1 etc. Function extracter() takes an aaa object and arguments s1, d1,d2,t1 etc. and returns the aaa object corresponding to the specified index elements. Function overwriter takes

Functions single(), double(), and triple() return the index-1, index-2, and index-3 components of their arguments respectively. Functions single<-() *et seq.* are the corresponding setting methods which overwrite the index-1 (resp. 2,3) components with the right hand side. The right hand side must be purely the correct compponent otherwise an error is returned; thus in double(a) <- x, for example, the single-symbol and triple-symbol components of x must be zero.

Square bracket extraction and replacement methods are more user-friendly. These operate in two distinct modes. If given named arguments (s1, d1,d2, *et seq.*) then these are interpreted as symbols and coefficients of the different orders. If given an unnamed argument, this is interpreted as a character vector of length one, two, or three specifying a particular term in the object. See examples.

#### Value

Return disord or aaa objects

#### Author(s)

Robin K. S. Hankin

```
x \leftarrow linear1(1:3) + (linear1(1:2) + linear2(1:3))^2
x
x[d1=c("a","a"),d2=c("a","b")]
x[s1="a", t1="b", t2="c", t3="c"]
x[s1="a", t1="b", t2="c", t3="c"] <- 88
x
x[c("c", "c", "b") ] < -777x
a \leftarrow \text{raaaa}()sc(a)
t2(a)single(a)
single(a) + double(a) + triple(a) == a # should be TRUEaaa(d1=d1(a), d2=d2(a), dc=dc(a)) == double(a)x \leftarrow \text{raaaa}()single(x) < -0double(x) < -double(raaa))
```
<span id="page-9-0"></span>

Linear functions returning single, double, or triple-symbol aaa objects.

#### Usage

linear1(x) linear2(x) linear3(x)

#### Arguments

x A numeric vector

#### Details

These functions return an antiassociative algebra element with the specified coefficients. Given a numeric vector  $\vee$  with elements  $v_1, v_2, \ldots, v_n$  then

linear1(v) returns  $v_1$ **a** +  $v_2$ **b** +  $\cdots$  +  $v_n$ **L**<sub>n</sub>, where **L**<sub>n</sub> is the  $n^{\text{th}}$  letter of the alphabet. Similarly, linear2(v) returns  $v_1$ aa+···+ $v_n$ L<sub>n</sub>L<sub>n</sub>, and linear3(v) returns  $v_1(aa)a+\cdots+v_n(L_nL_n)L_n$ . They are linear in the sense that

$$
f(\alpha \mathbf{x} + \beta \mathbf{y}) = \alpha f(\mathbf{x}) + \beta f(\mathbf{y})
$$

where  $\alpha, \beta \in \mathbb{R}$  and  $\mathbf{x}, \mathbf{y} \in \mathbb{R}^n$ .

#### Value

These functions return an object of class aaa.

#### Author(s)

Robin K. S. Hankin

```
linear1(sample(8))
linear2(sample(8))
linear3(sample(8))
a < -3b \le -7x \leftarrow sample(9)
y \leftarrow sample(9)
```
<span id="page-10-0"></span>raaa 11

```
linear1(axx + b*y) == a*linear1(x) + b*linear1(y)linear2(axx + b*y) == a*linear2(x) + b*linear2(y)linear3(axx + b*y) == a*linear3(x) + b*linear3(y)
```
# raaa *Random elements of the free antiassociative algebra*

# Description

Random elements of the free antiassociative algebra, intended as quick "get you going" examples of aaa objects

#### Usage

raaa( $n = 4$ , s = 3)  $raaaa(n = 10, s = 30)$ 

# Arguments

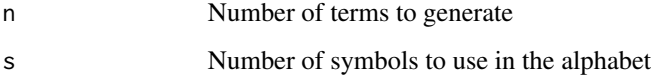

# Details

Function raaa() returns a random aaa object. Function raaaa() returns, by default, a more complicated aaa object.

#### Value

Returns an object of class aaa

#### Author(s)

Robin K. S. Hankin

# Examples

raaa() raaaa()

<span id="page-11-0"></span>

Show methods for aaa objects

# Usage

```
## S4 method for signature 'aaa'
show(object)
aaa_show(a)
```
# Arguments

a, object Object of class aaa

# Details

A bunch of functionality to print aaa objects.

Function putsign() is a low-level helper function that puts the sign (that is, + or -) before each element of a numeric vector. Functions single\_string(), double\_string(), and triple\_string() process the 1,2, and 3- symbols for printing.

# Value

No return value, called for side-effects

#### Author(s)

Robin K. S. Hankin

```
aaa_show(raaa())
aaa_show(aaa())
```
<span id="page-12-0"></span>

Function is.zero() tests for its argument being the additive zero.

Package idiom to create the zero element of the antiassociative algebra is aaa().

# Usage

is.zero(x)

# Arguments

x Object of class aaa

# Value

Returns a Boolean.

# Note

In any antiassociative algebra, the only scalar is zero.

# Author(s)

Robin K. S. Hankin

```
is.zero(raaa())
is.zero(raaa()*0)
is.zero(aaa())
```
# <span id="page-13-0"></span>**Index**

∗ classes aaa-class, [5](#page-4-0) ∗ methods Arith-methods, [7](#page-6-0) ∗ package evitaicossa-package, [2](#page-1-0) +,aaa,missing-method *(*Arith-methods*)*, [7](#page-6-0) -,aaa,missing-method *(*Arith-methods*)*, [7](#page-6-0) [,aaa,ANY,ANY,ANY-method *(*Extract*)*, [8](#page-7-0) [,aaa,character,ANY,ANY-method *(*Extract*)*, [8](#page-7-0) [,aaa,matrix,ANY,ANY-method *(*Extract*)*, [8](#page-7-0) [<-,aaa,ANY,ANY,ANY-method *(*Extract*)*, [8](#page-7-0) [<-,aaa,character,missing,numeric-method *(*Extract*)*, [8](#page-7-0) [<-,aaa,disord,missing,numeric-method *(*Extract*)*, [8](#page-7-0) [<-,aaa,matrix,ANY,ANY-method *(*Extract*)*, [8](#page-7-0) [<-,aaa,missing,ANY,ANY-method *(*Extract*)*, [8](#page-7-0) aaa, *[3](#page-2-0)*, [4](#page-3-0) aaa-class, [5](#page-4-0) aaa\_arith\_aaa *(*Arith-methods*)*, [7](#page-6-0) aaa\_arith\_numeric *(*Arith-methods*)*, [7](#page-6-0) aaa\_compare\_aaa *(*Compare-methods*)*, [7](#page-6-0) aaa\_compare\_error *(*Compare-methods*)*, [7](#page-6-0) aaa\_double *(*aaa*)*, [4](#page-3-0) aaa\_equal\_aaa *(*Compare-methods*)*, [7](#page-6-0) aaa\_identity *(*aaa*)*, [4](#page-3-0) aaa\_negative *(*Arith-methods*)*, [7](#page-6-0) aaa\_plus\_aaa *(*Arith-methods*)*, [7](#page-6-0) aaa\_plus\_numeric *(*Arith-methods*)*, [7](#page-6-0) aaa\_power\_numeric *(*Arith-methods*)*, [7](#page-6-0) aaa\_prod\_aaa *(*Arith-methods*)*, [7](#page-6-0) aaa\_prod\_numeric *(*Arith-methods*)*, [7](#page-6-0) aaa\_show *(*show*)*, [12](#page-11-0) aaa\_single *(*aaa*)*, [4](#page-3-0) aaa\_triple *(*aaa*)*, [4](#page-3-0)

allsymbols, [6](#page-5-0) Arith,aaa,aaa-method *(*Arith-methods*)*, [7](#page-6-0) Arith,aaa,numeric-method *(*Arith-methods*)*, [7](#page-6-0) Arith,numeric,aaa-method *(*Arith-methods*)*, [7](#page-6-0) Arith-methods, [7](#page-6-0) as.aaa *(*aaa*)*, [4](#page-3-0) c\_aaa\_add *(*Arith-methods*)*, [7](#page-6-0) c\_aaa\_equal *(*Compare-methods*)*, [7](#page-6-0) c\_aaa\_extract *(*Extract*)*, [8](#page-7-0) c\_aaa\_overwriter *(*Extract*)*, [8](#page-7-0) c\_aaa\_prod *(*Arith-methods*)*, [7](#page-6-0) coeffs *(*Extract*)*, [8](#page-7-0) Compare, aaa, aaa-method *(*Compare-methods*)*, [7](#page-6-0) Compare,aaa,ANY-method *(*Compare-methods*)*, [7](#page-6-0) Compare, aaa, numeric-method *(*Compare-methods*)*, [7](#page-6-0) Compare,ANY,aaa-method *(*Compare-methods*)*, [7](#page-6-0) Compare, numeric, aaa-method *(*Compare-methods*)*, [7](#page-6-0) Compare-methods, [7](#page-6-0)

```
d1 (Extract), 8
d1,aaa-method (Extract), 8
d2 (Extract), 8
d2,aaa-method (Extract), 8
dc (Extract), 8
dc,aaa-method (Extract), 8
double (Extract), 8
double<- (Extract), 8
double_string (show), 12
```

```
evitaicossa (evitaicossa-package), 2
evitaicossa-package, 2
Extract, 8
```
#### $I<sub>15</sub>$  in  $I<sub>15</sub>$  in  $I<sub>15</sub>$  in  $I<sub>15</sub>$  in  $I<sub>15</sub>$  in  $I<sub>15</sub>$  in  $I<sub>15</sub>$  in  $I<sub>15</sub>$  in  $I<sub>15</sub>$  in  $I<sub>16</sub>$  in  $I<sub>16</sub>$  in  $I<sub>16</sub>$  in  $I<sub>16</sub>$  in  $I<sub>16</sub>$  in  $I<sub>16</sub>$

```
extracter
(Extract
)
,
8
extracter<-
(Extract
)
,
8
getthings
(Extract
)
,
8
is.zero
(zero
)
, 13
lavter
(aaa
)
,
4
linear
, 10
linear1
(linear
)
, 10
linear2
(linear
)
, 10
linear3
(linear
)
, 10
numeric_arith_aaa
(Arith-methods
)
,
7
overwriter
(Extract
)
,
8
print
(show
)
, 12
putsign
(show
)
, 12
raaa
, 11
raaaa
(raaa
)
, 11
s1
(Extract
)
,
8
s1,aaa-method
(Extract
)
,
8
sc
(Extract
)
,
8
sc,aaa-method
(Extract
)
,
8
show
, 12
show,aaa-method
(show
)
, 12
single
(Extract
)
,
8
8
single_string
(show
)
, 12
t1
(Extract
)
,
8
t1,aaa-method
(Extract
)
,
8
t2
(Extract
)
,
8
t2,aaa-method
(Extract
)
,
8
t3
(Extract
)
,
8
t3,aaa-method
(Extract
)
,
8
tc
(Extract
)
,
8
tc,aaa-method
(Extract
)
,
8
thing_to_aaa
(aaa
)
,
4
triple
(Extract
)
,
8
triple<-
(Extract
)
,
8
triple_string
(show
)
, 12
```
zero , [13](#page-12-0)